# ФЕДЕРАЛЬНАЯ ИНФОРМАЦИОННАЯ СИСТЕМА ОБЕСПЕЧЕНИЯ ГОСУДАРСТВЕННОЙ ИТОГОВОЙ АТТЕСТАЦИИ И ПРИЁМА ГРАЖДАН В ОБРАЗОВАТЕЛЬНЫЕ ОРГАНИЗАЦИИ ДЛЯ ПОЛУЧЕНИЯ СРЕДНЕГО ПРОФЕССИОНАЛЬНОГО ОБРАЗОВАНИЯ И ВЫСШЕГО ОБРАЗОВАНИЯ (ФИС ГИА И ПРИЁМА)

**ОБЗОР ИЗМЕНЕНИЙ, ВНЕСЁННЫХ В СПЕЦИФИКАЦИЮ СЕРВИСА АВТОМАТИЗИРОВАННОГО ВЗАИМОДЕЙСТВИЯ С ИНФОРМАЦИОННЫМИ СИСТЕМАМИ ОБРАЗОВАТЕЛЬНЫХ ОРГАНИЗАЦИЙ ОТНОСИТЕЛЬНО ВЕРСИИ 4.5.2** 

**Москва 2022** 

### **СОДЕРЖАНИЕ**

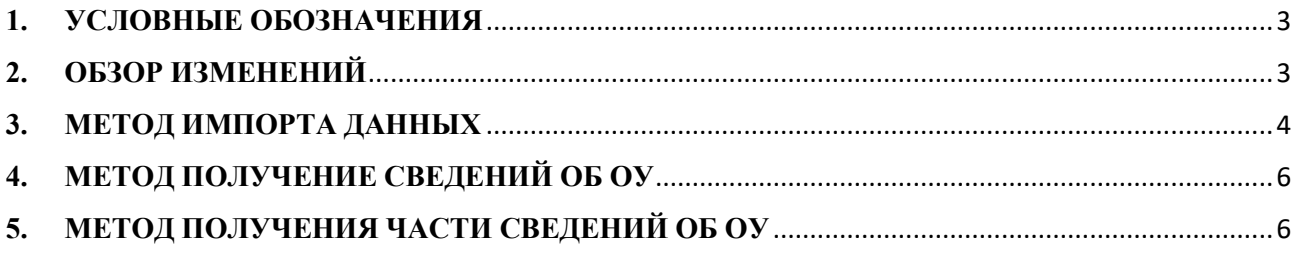

#### **1. УСЛОВНЫЕ ОБОЗНАЧЕНИЯ**

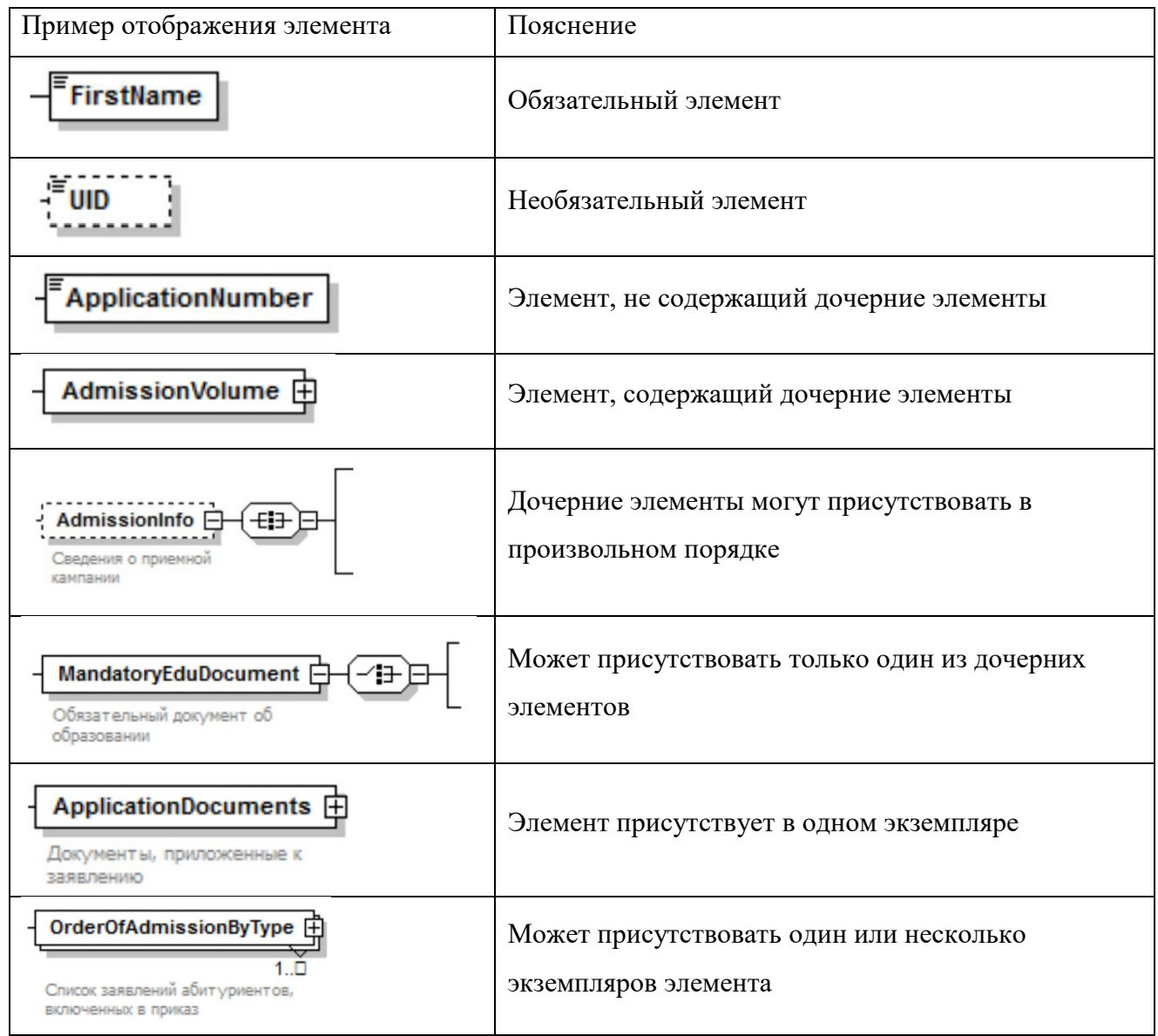

#### **2. ОБЗОР ИЗМЕНЕНИЙ**

В настоящем документе приведены изменения Спецификации сервиса автоматизированного взаимодействия с информационными системами образовательных организаций относительно версии 4.5.2, опубликованной 13.05.2022 на портале priem.edu.ru.

Добавлены расширенные атрибуты, которые позволят образовательным организациям более полно учитывать и вносить в ФИС ГИА и Приёма весь набор сведений о конкурсах. Описываемые изменения затрагивают Метод импорта данных, Метод получения сведений по ОУ, Метод получения части сведений по ОУ Сервиса автоматизированного взаимодействия ФИС ГИА и Приёма.

#### **3. МЕТОД ИМПОРТА ДАННЫХ**

В структуру элемента *«CompetitiveGroup»* (Конкурс) добавлен элемент *«IndicatingCustomers»* (Конкурс по детализированной целевой квоте). Элемент *«IndicatingCustomers»:* 

принимает значения **0/false** – если конкурс по детализированной целевой квоте без указания заказчиков;

принимает значения **1/true** – если конкурс по детализированной целевой квоте с указанием заказчиков;

без указания элемента – места задаются на весь конкурс.

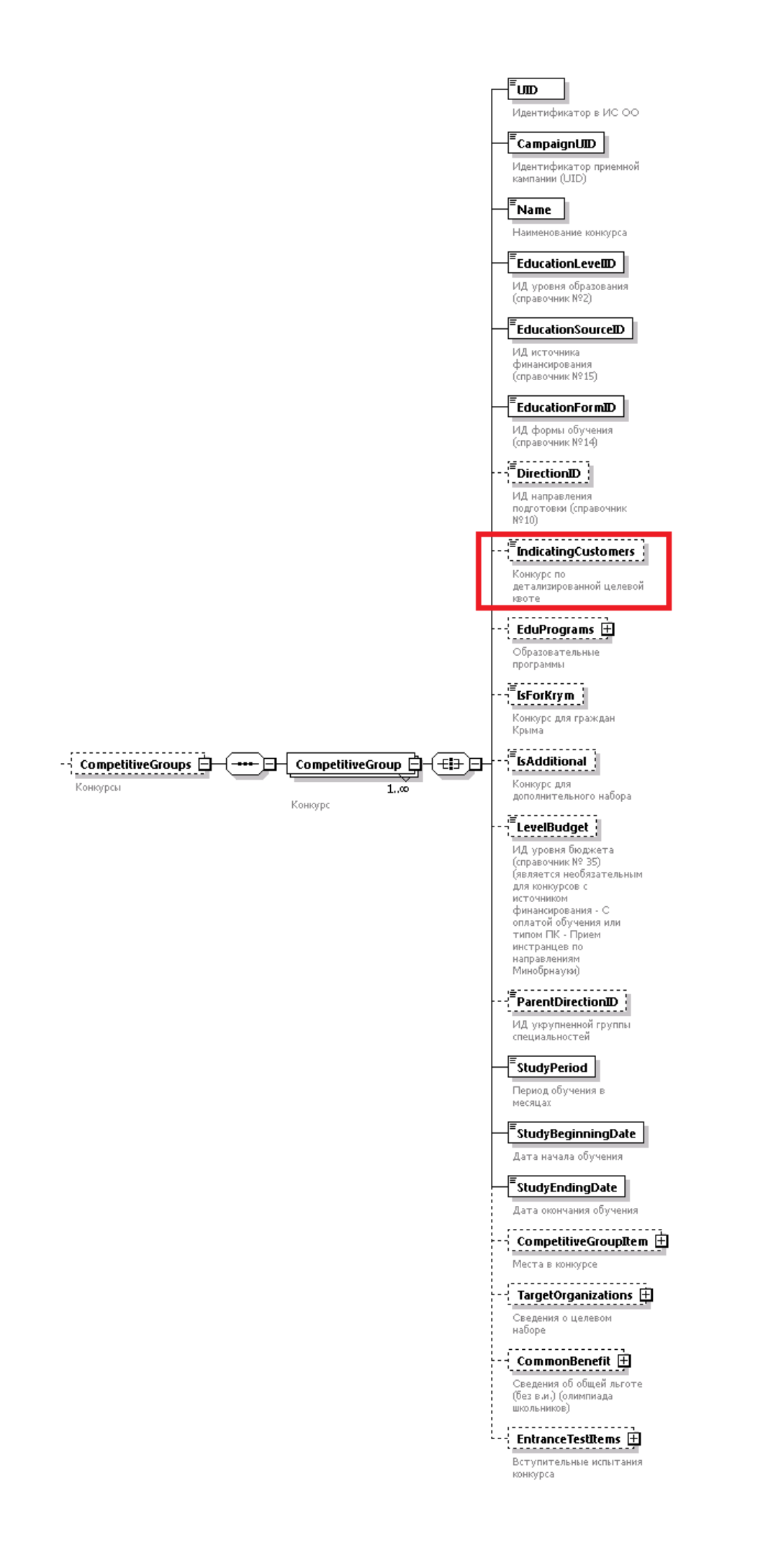

Из структуры элемента «*EntranceTestItems*» (Вступительные испытания конкурса) удален элемент «IsFirst». Функцию "Вступительное испытание по выбору" выполняет одинаково установленный приор приоритет для таких вступительных испытаний испытаний.

Из структуры элемента *«IsForSPOandVO»* (Испытание для поступающих на основании профильного профильного СПО/ВО) удален элемент *«***ReplacedEntranceTestItemUID** *»*. Элемент *«IsForSPOandVO IsForSPOandVO»* принимает значение **true/false**, или **1/0. 0.**

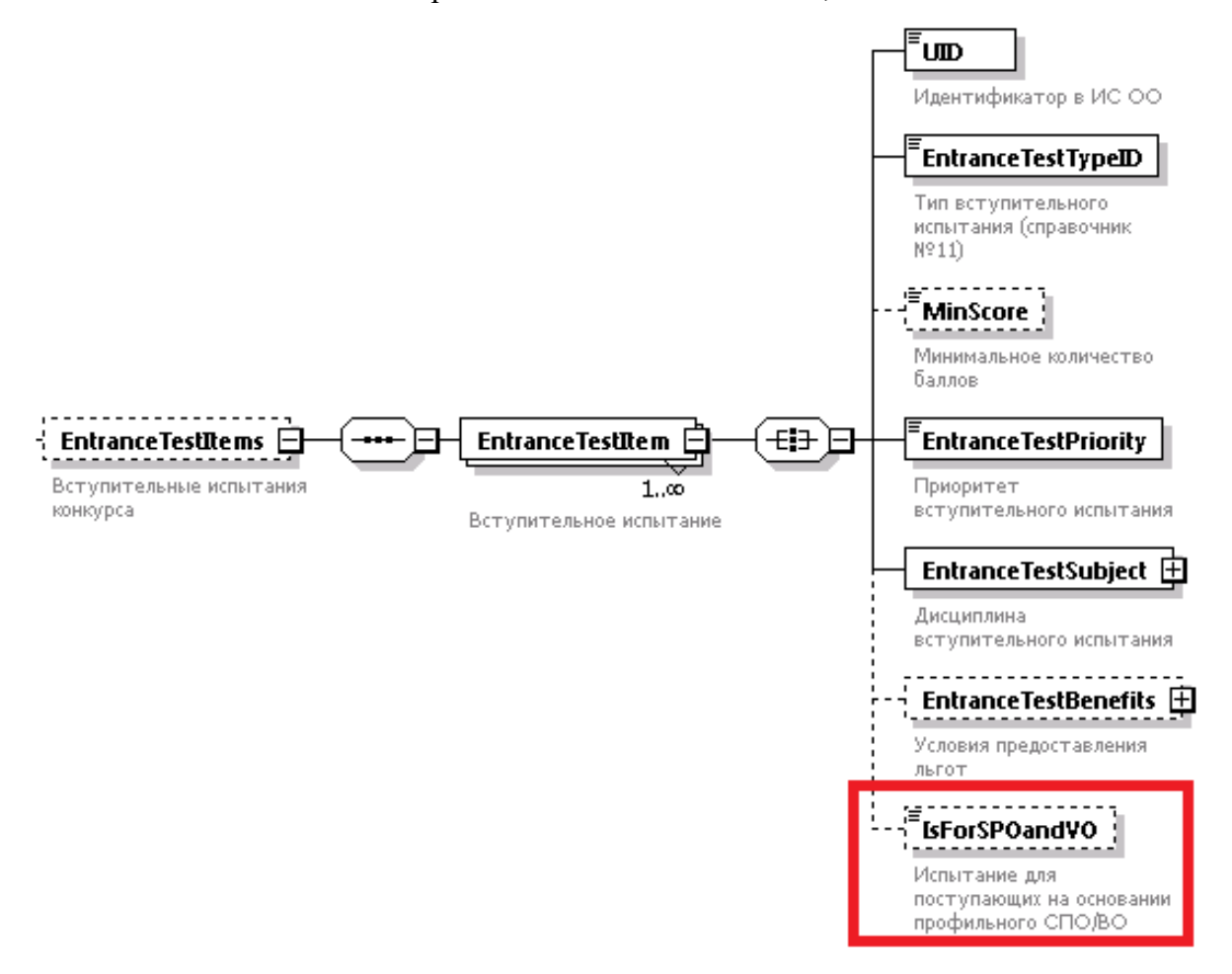

## **4. МЕТОД ПОЛУЧЕНИЕ СВЕДЕНИЙ ОБ ОУ**

Выходные данные : в процессе доработки XSD-схем.

#### **5. МЕТОД ПОЛУЧЕНИЯ ЧАСТИ СВЕДЕНИЙ ОБ ОУ**

Выходные данные: в процессе доработки XSD-схем.